# Package 'tidygate'

July 12, 2024

<span id="page-0-0"></span>Type Package

Title Interactively Gate Points

Version 1.0.13

Maintainer Stefano Mangiola <mangiolastefano@gmail.com>

Description Interactively gate points on a scatter plot. Interactively drawn gates are recorded and can be applied programmatically to reproduce results exactly. Programmatic gat-

ing is

based on the package gatepoints by Wajid Jawaid (who is also an author of this package).

License GPL-3

Encoding UTF-8

LazyData true

RoxygenNote 7.3.1

**Depends**  $R (= 3.6.0)$ 

Imports utils, graphics, lifecycle, scales, magrittr, tibble, dplyr, purrr, rlang, tidyr, viridis, grDevices, RColorBrewer, stringr, shiny, plotly, ggplot2

RdMacros lifecycle

Suggests testthat, markdown, knitr, readr

VignetteBuilder knitr

**Biarch** true

biocViews AssayDomain, Infrastructure

URL <https://github.com/stemangiola/tidygate>

BugReports <https://github.com/stemangiola/tidygate/issues>

NeedsCompilation no

Author Stefano Mangiola [aut, cre], Wajid Jawaid [ctb], William Hutchison [aut] (<<https://orcid.org/0009-0001-6242-4269>>)

Repository CRAN

Date/Publication 2024-07-12 13:30:01 UTC

<span id="page-1-0"></span>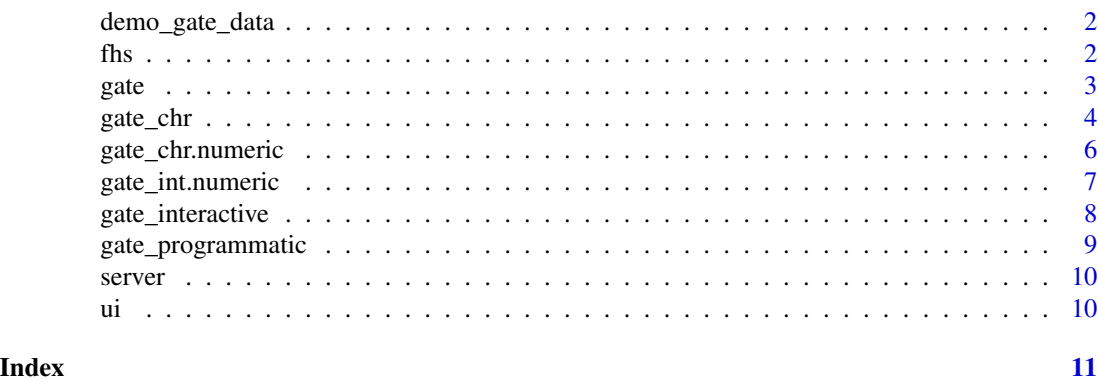

demo\_gate\_data *Demo gate data*

#### Description

Demo gate data

#### Usage

demo\_gate\_data

#### Format

An object of class tbl\_df (inherits from tbl, data.frame) with 26 rows and 3 columns.

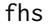

 $Freen and select$ 

#### Description

Freehand select

#### Usage

fhs(data, mark = TRUE, names = TRUE,  $\ldots$ )

#### Arguments

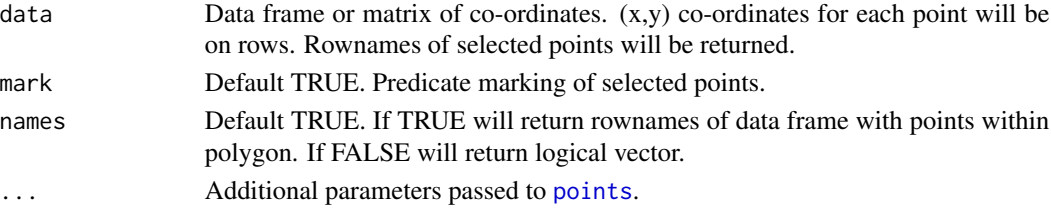

<span id="page-2-0"></span>gate  $\sim$  3

#### Details

Freehand select function. First generate a 2D plot using R's plot function, then select gate region by left clicking. Close polygon by right clicking. The function will return the rownames of the enclosed points by the rownames of th co-ordinates given in data.

#### Value

Returns character vector of rownames of the selected points from data if names parameter is TRUE. If names is FALSE then a logical vector indicating whether points are in the polygon is returned.

#### Author(s)

Wajid Jawaid

#### Examples

```
if(interactive()) {
 x <- cbind(1:10, 1:10)
 rownames(x) <- 1:10
 plot(x, pch = 16, col = "red")fhs(x)
}
```
gate *Gate points*

#### Description

Gate points based on their X and Y coordinates. By default, this function launches an interactive scatter plot. Colour, shape, size and alpha can be defined as constant values, or can be controlled by the values of a specified column.

If previously drawn gates are supplied to the 'programmatic\_gates' argument, points will be gated programmatically. This feature allows the reproduction of previously drawn interactive gates. Programmatic gating is based on the package gatepoints by Wajid Jawaid.

#### Usage

```
gate(
  x,
 y,
  colour = NULL,
  shape = NULL,
  alpha = 1,
  size = 2,
  programmatic_gates = NULL
)
```
#### <span id="page-3-0"></span>Arguments

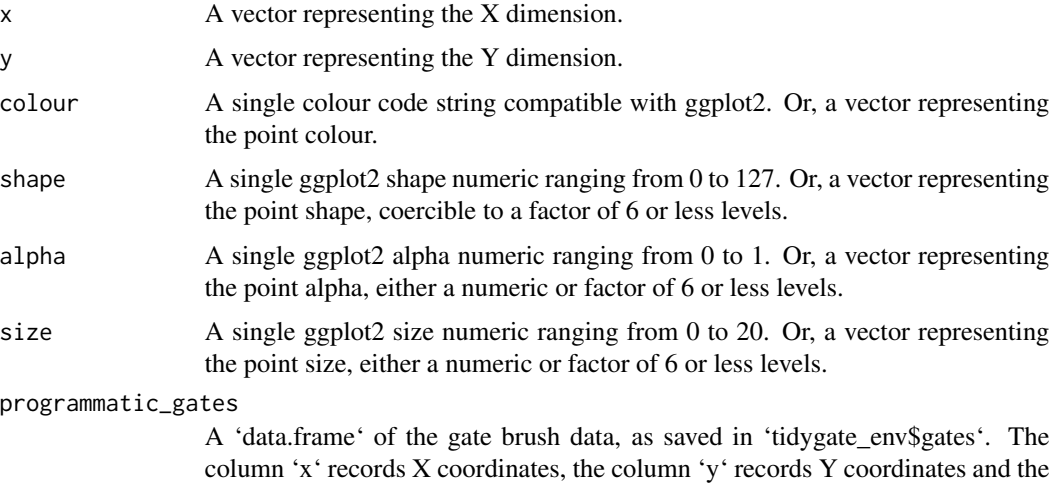

#### Value

A vector of strings, of the gates each X and Y coordinate pair is within. If gates are drawn interactively, they are temporarily saved to 'tidygate\_env\$gates'.

column '.gate' records the gate number. When this argument is supplied, gates

#### Examples

```
library(dplyr)
data("demo_gate_data", package = "tidygate")
# Gate points interactively
if(interactive()) {
  mtcars |>
    mutate(gated = gate(x = mpg, y = wt, shape = am))
}
# Gate points programmatically
mtcars |>
  mutate(gated = gate(x = mp, y = wt, programmatic_gates = demo_gate_data))
```
will be drawn programmatically.

gate\_chr *Label points within a scatter plot drawing a gate*

#### Description

gate() takes as input a 'tbl' formatted as | <DIMENSION 1> | <DIMENSION 2> | <...> | and calculates the rotated dimensional space of the feature value.

gate\_chr 5

#### Usage

```
gate_chr(
  .dim1,
  .dim2,
  .color = NULL,
  .shape = NULL,.size = NULL,opacity = 1,
  how_many_gates = 1,
  sgroup_by = NULL,gate_list = NULL,
  ...
)
gate_int(
  .dim1,
  .dim2,
  .color = NULL,
  .shape = NULL,.size = NULL,
  opacity = 1,
  how_many_gates = 1,
  .group_by = NULL,
  gate_list = NULL,
  ...
\mathcal{L}
```
#### Arguments

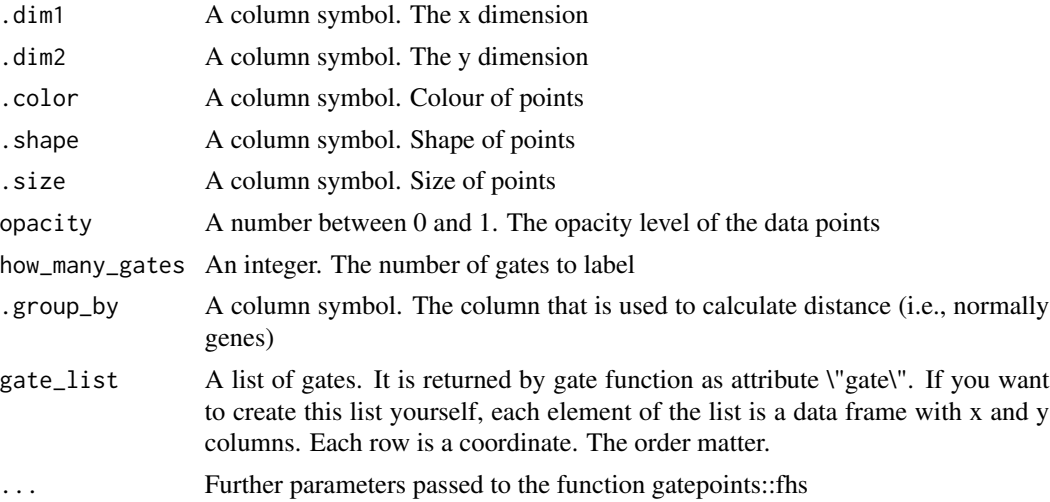

### Details

[Maturing]

<span id="page-5-0"></span>This function allow the user to label data points in inside one or more 2D gates. This package is based on on the package gatepoints.

#### Value

An character vector, with "0" for elements outside gates and "1..N" for the elements inside the N gates.

An integer vector, with 0 for elements outside gates and 1..N for the elements inside the N gates.

#### Examples

```
# Standard use - interactive
if(interactive()){
  tidygate::tidygate_data %>%
    distinct(`ct 1` , `ct 2`, Dim1, Dim2) %>%
    mutate(gate = gate_chr( Dim1, Dim2))
}
library(magrittr)
library(dplyr)
# Standard use - programmatic
res_distinct =
 tidygate::tidygate_data %>%
 distinct(`ct 1` , `ct 2`, Dim1, Dim2) %>%
 mutate(gate = gate_chr( Dim1, Dim2,gate_list = tidygate::gate_list))
# Grouping - programmatic
res =
 tidygate::tidygate_data %>%
  mutate(gate = gate_chr(
    Dim1, Dim2,
     .group_by = c('ct 1', 'ct 2'),gate_list = tidygate::gate_list
   ))
```
gate\_chr.numeric *gate\_chr*

#### Description

gate\_chr

#### <span id="page-6-0"></span>gate\_int.numeric 7

#### Usage

```
## S3 method for class 'numeric'
gate_chr(
  .dim1,
  .dim2,
  .color = NULL,
  .shape = NULL,.size = NULL,
 opacity = 1,how_many_gates = 1,
  .group_by = NULL,
 gate_list = NULL,
  ...
\mathcal{L}
```
## Arguments

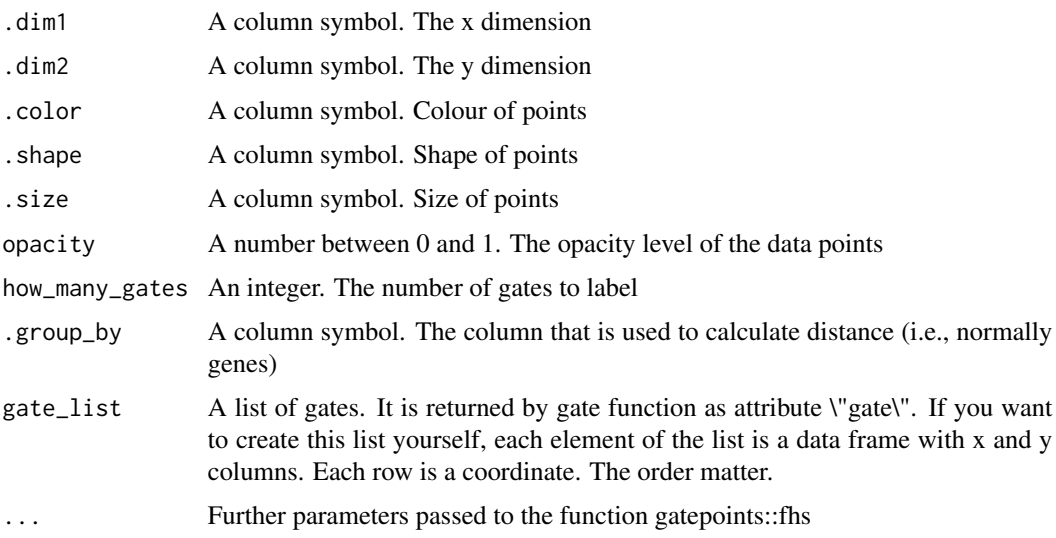

#### Value

An character vector, with "0" for elements outside gates and "1..N" for the elements inside the N gates.

gate\_int.numeric *gate\_int*

#### Description

gate\_int

#### <span id="page-7-0"></span>Usage

```
## S3 method for class 'numeric'
gate_int(
  .dim1,
  .dim2,
  .color = NULL,
  .shape = NULL,.size = NULL,
  opacity = 1,
  how_many_gates = 1,
  .group_by = NULL,
  gate_list = NULL,
  ...
\mathcal{L}
```
#### Arguments

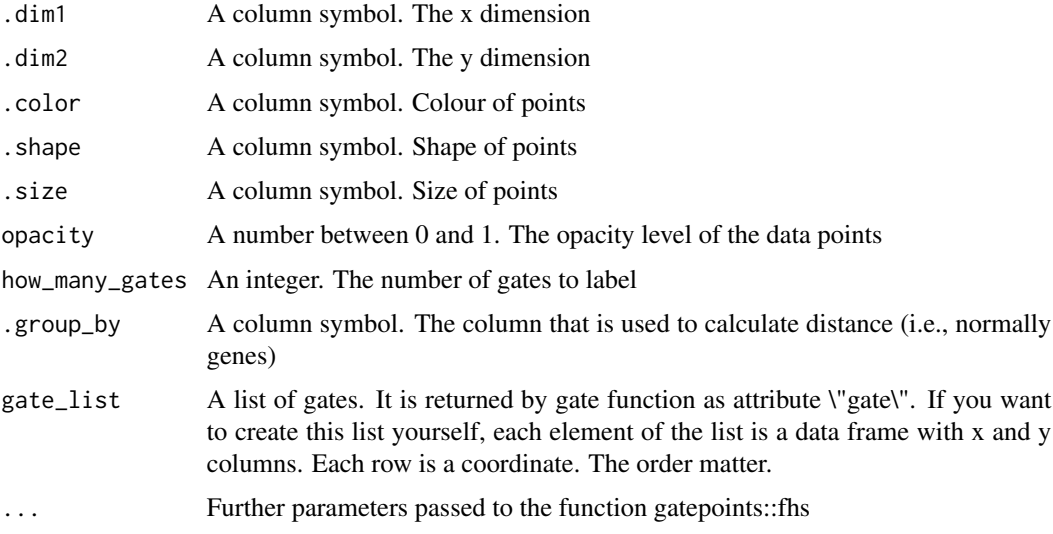

#### Value

An integer vector, with 0 for elements outside gates and 1..N for the elements inside the N gates.

gate\_interactive *Interactively gate data with a simple scatter plot*

#### Description

Create an interactive scatter plot based on user-defined X and Y coordinates. Colour, shape, size and alpha can be defined as constant values, or can be controlled by values in a specified column.

#### <span id="page-8-0"></span>gate\_programmatic 9

#### Usage

gate\_interactive(x, y, colour = NULL, shape = NULL, alpha = 1, size = 2)

#### Arguments

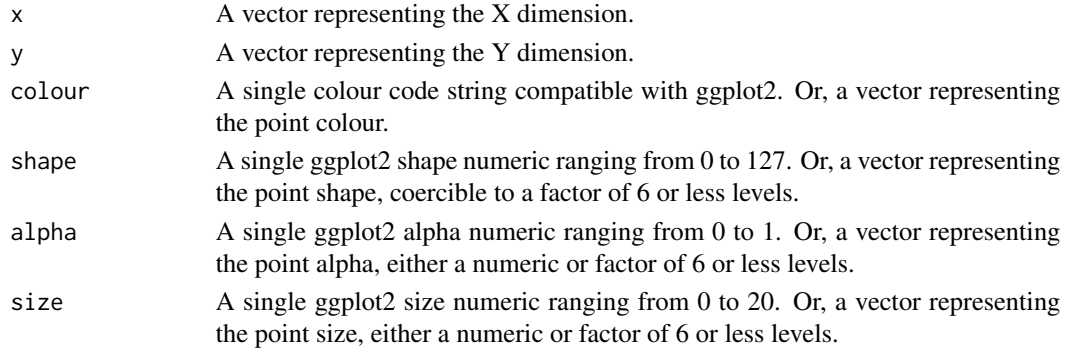

#### Value

A vector of strings, of the gates each X and Y coordinate pair is within. If gates are drawn interactively, they are temporarily saved to 'tidygate\_env\$gates'

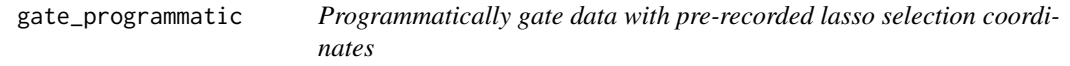

#### Description

A helpful way to repeat previous interactive lasso selections to enable reproducibility. Programmatic gating is based on the package [gatepoints](https://github.com/wjawaid/gatepoints) by Wajid Jawaid.

#### Usage

gate\_programmatic(x, y, programmatic\_gates)

#### Arguments

x A vector representing the X dimension. y A vector representing the Y dimension.

programmatic\_gates

A 'data.frame' of the gate brush data, as saved in 'tidygate\_env\$gates'. The column 'x' records X coordinates, the column 'y' records Y coordinates and the column '.gate' records the gate number.

#### Value

A vector of strings, of the gates each X and Y coordinate pair is within.

<span id="page-9-0"></span>

#### Description

Run Shiny App for interactive gating

#### Usage

```
server(input, output, session)
```
#### Arguments

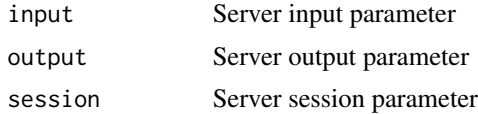

#### Value

NA

ui *Create Shiny App UI*

#### Description

Create Shiny App UI

#### Usage

ui

### Format

An object of class shiny.tag.list (inherits from list) of length 4.

#### Value

Fluid UI container

# <span id="page-10-0"></span>Index

∗ datasets ui, [10](#page-9-0) ∗ data demo\_gate\_data, [2](#page-1-0) demo\_gate\_data, [2](#page-1-0) fhs, [2](#page-1-0) gate, [3](#page-2-0) gate\_chr, [4](#page-3-0) gate\_chr.numeric, [6](#page-5-0) gate\_int *(*gate\_chr*)*, [4](#page-3-0) gate\_int.numeric, [7](#page-6-0) gate\_interactive, [8](#page-7-0) gate\_programmatic, [9](#page-8-0) points, *[2](#page-1-0)* server, [10](#page-9-0)

ui, [10](#page-9-0)